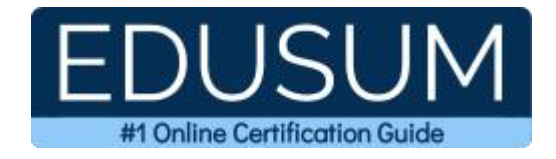

# MICROSOFT MO-500

**Microsoft Access Expert (Office 2019) Certification Questions & Answers**

Exam Summary – Syllabus –Questions

**MO-500 Microsoft Office [Specialist](https://learn.microsoft.com/en-us/credentials/certifications/mos-access-expert-2019/?practice-assessment-type=certification) -Access Expert (Office 2019) 40-60 Questions Exam – 700 / 1000% Cut Score – Duration of 60 minutes**

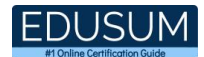

### **Table of Contents:**

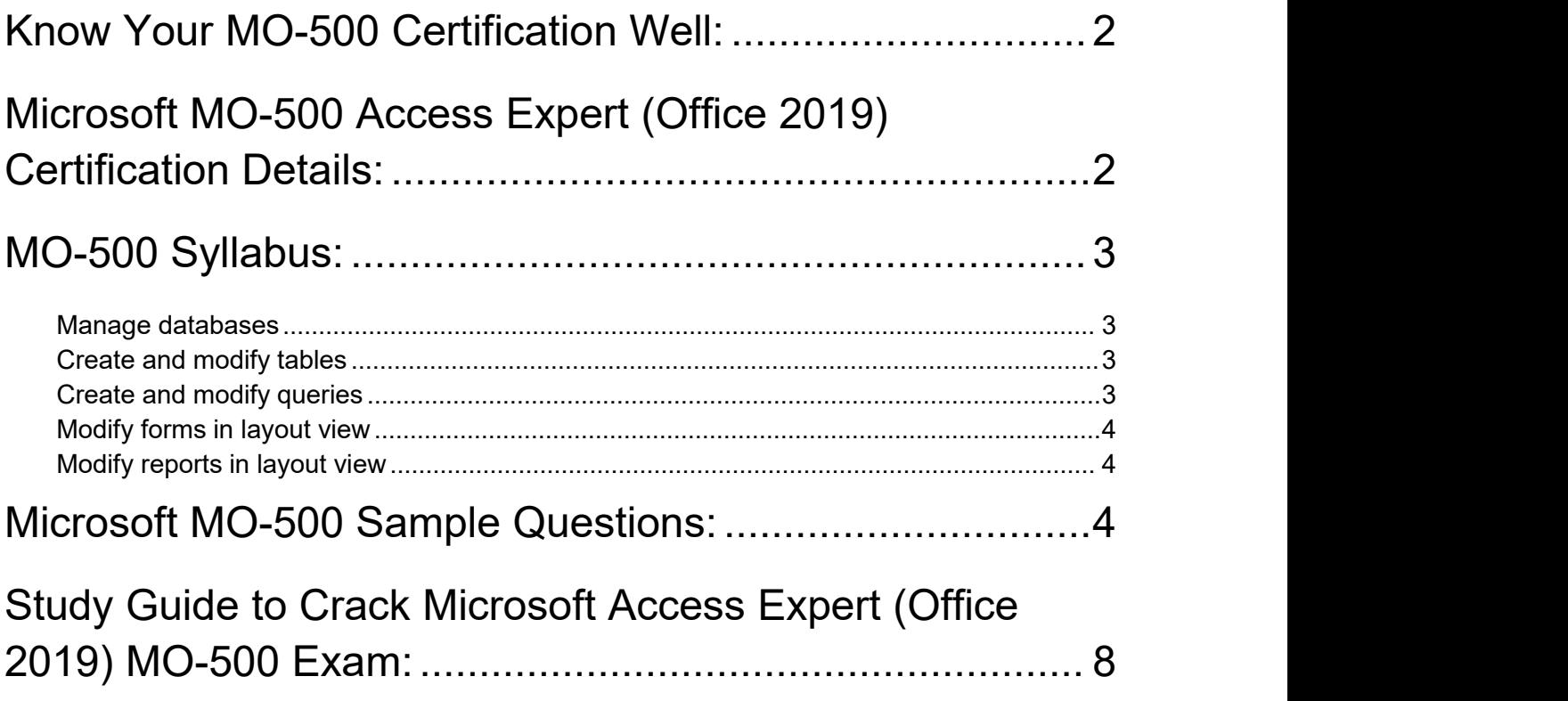

# <span id="page-2-0"></span>Know Your MO-500 Certification Well:

The MO-500 is best suitable for candidates who want to gain knowledge in the Microsoft 365. Before you start your MO-500 preparation you may struggle to get all the crucial Access Expert (Office 2019) materials like MO-500 syllabus, sample questions, study guide.

But don't worry the MO-500 PDF is here to help you prepare in a stress free manner.

The PDF is a combination of all your queries like-

- What is in the MO-500 syllabus?
- How many questions are there in the MO-500 exam?
- Which Practice test would help me to pass the MO-500 exam at the first attempt?

Passing the MO-500 exam makes you Microsoft Office Specialist - Access Expert (Office 2019). Having the Access Expert (Office 2019) certification opens multiple opportunities for you. You can grab a new job, get a higher salary or simply get recognition within your current organization.

# <span id="page-2-1"></span>Microsoft MO-500 Access Expert (Office 2019) Certification Details:

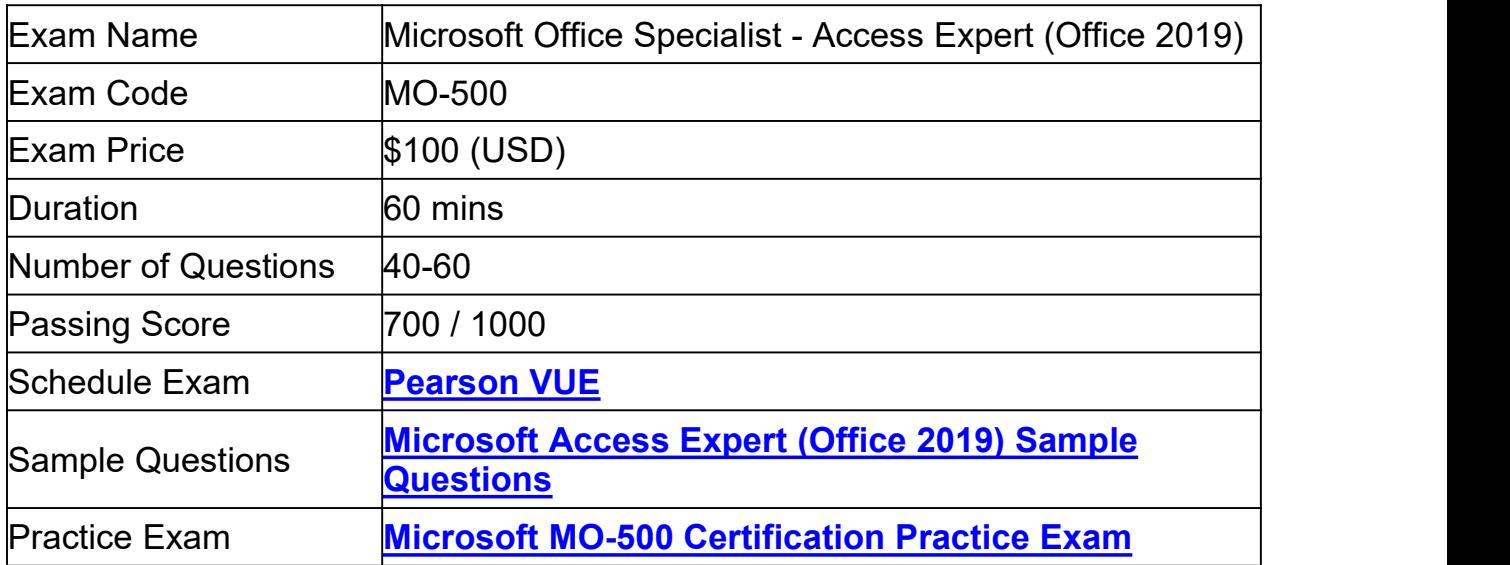

# <span id="page-3-0"></span>MO-500 Syllabus:

<span id="page-3-3"></span><span id="page-3-2"></span><span id="page-3-1"></span>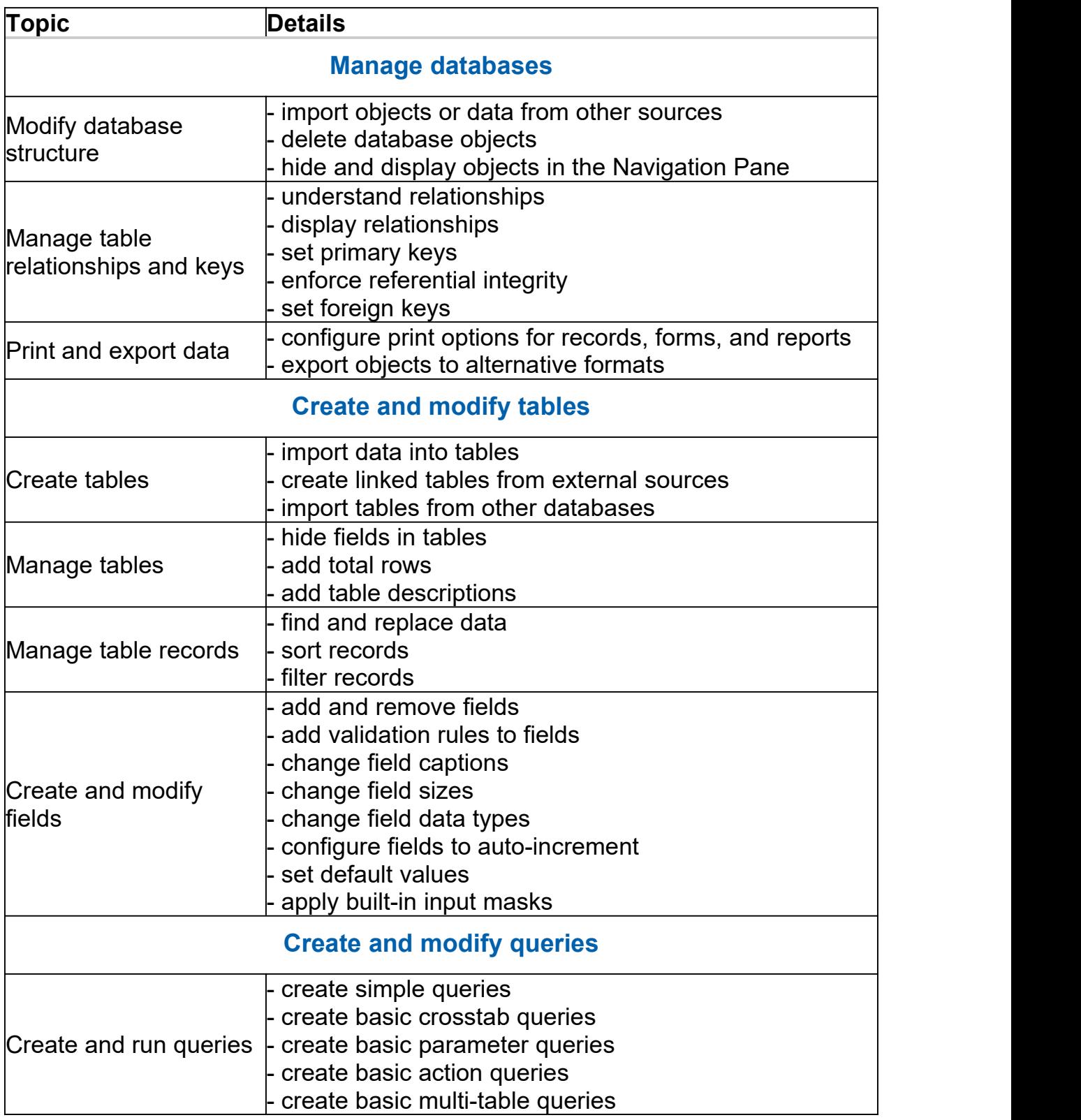

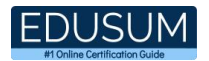

<span id="page-4-0"></span>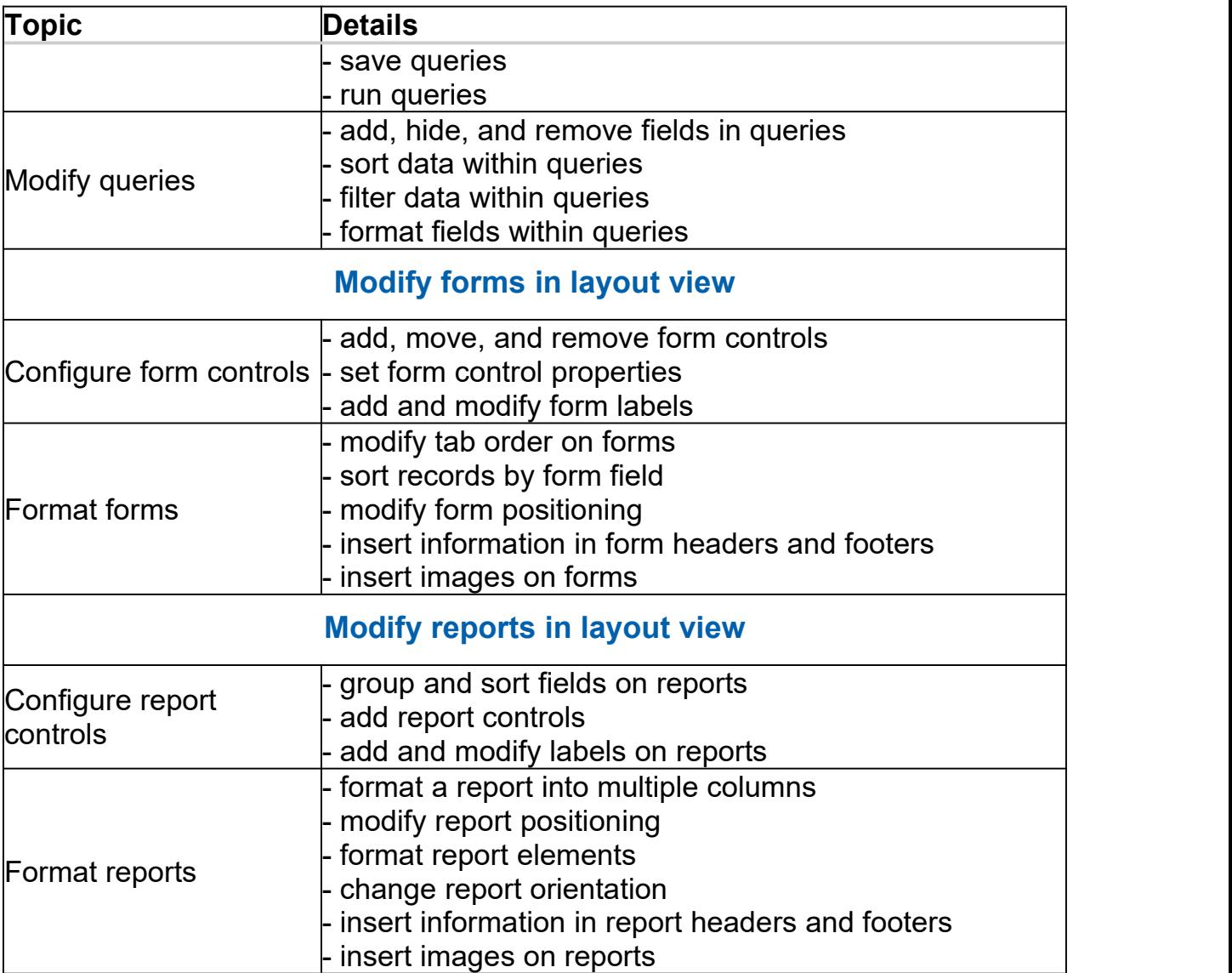

# <span id="page-4-2"></span><span id="page-4-1"></span>Microsoft MO-500 Sample Questions:

Question: 1

What is an important consideration when setting default values for fields in a database?

- a) The default value should be relevant and logical for its context
- b) The default value must be the same for all fields
- c) Default values must alwasys be numeric
- d) Default values should prevent users from entering their data

**Answer: a**

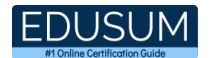

#### Question: 2

What does changing the size of a field in a database affect?

- a) The amount of data that can be stored in the field
- b) The physical dimensions of the database server
- c) The number of fields that can be added to the database
- d) The color scheme of the database interface

**Answer: a**

#### Question: 3

Which actions are crucial when adding report controls? (Choose Two)

- a) Adding as many controls as possible to fill space
- b) Choosing controls randomly without any specific purpose
- c) Aligning controls with the report's data structure and goals
- d) Selecting controls that enhance data interaction

**Answer: c,d**

#### Question: 4

How can changing field captions in a database improve user experience?

- a) By making the field names longer and more complex
- b) By aligning the field names with business terminology
- c) By reducing the number of fields in the database
- d) By increasing the loading time of forms

**Answer: b**

#### Question: 5

When modifying labels on reports, what should be considered to enhance report clarity and effectiveness?

(Choose Two)

- a) The labels should accurately describe the data or function
- b) The labels should be as complex as possible
- c) The labels should use a clear and readable font
- d) The labels should include irrelevant information

**Answer: a,c**

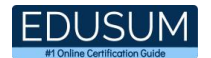

#### Question: 6

In what scenarios might filtering records be particularly useful?

- a) When data needs to be deleted from the database
- b) When all records need to be viewed at once
- c) When specific subsets of data are needed for analysis
- d) When the database needs to be reset

**Answer: c**

Question: 7

What should be considered when adding images to a form?

(Choose Two)

- a) The relevance of images to the form's purpose
- b) The impact of image size on form performance
- c) Using only animated images
- d) Including images unrelated to form data

**Answer: a,b**

#### Question: 8

How does adding form controls affect the functionality of a form?

- a) It decreases data entry speed
- b) It allows for the capture of more specific information
- c) It restricts user interaction with the form
- d) It increases the physical storage required for the form

**Answer: b**

#### Question: 9

Why is it important to carefully consider the placement of new controls in a report layout?

- a) To ensure the report remains unreadable
- b) To distract the viewer from the main data
- c) To use up all available space on the report
- d) To maintain a balanced and functional layout

**Answer: d**

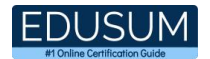

#### Question: 10

In a database, setting primary keys serves which primary purpose?

- a) To enable detailed styling and formatting of the database tables
- b) To ensure each record within a table can be uniquely identified
- c) To allow for faster deletion of records
- d) To reduce the amount of storage space used by the database

**Answer: b**

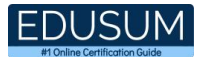

# <span id="page-8-0"></span>Study Guide to Crack Microsoft Access Expert (Office 2019) MO-500 Exam:

- Getting details of the MO-500 syllabus, is the first step of a study plan. This pdf is going to be of ultimate help. Completion of the syllabus is must to pass the MO-500 exam.
- Making a schedule is vital. A structured method of preparation leads to success. A candidate must plan his schedule and follow it rigorously to attain success.
- Joining the Microsoft provided training for MO-500 exam could be of much help. If there is specific training for the exam, you can discover it from the link above.
- Read from the MO-500 sample questions to gain your idea about the actual exam questions. In this PDF useful sample questions are provided to make your exam preparation easy.
- Practicing on MO-500 practice tests is must. Continuous practice will make you an expert in all syllabus areas.

### **Reliable Online Practice Test for MO-500 Certification**

Make EduSum.com your best friend during your Microsoft Access Expert - Office 2019 exam preparation. We provide authentic practice tests for the MO-500 exam. Experts design these online practice tests, so we can offer you an exclusive experience of taking the actual MO-500 exam. We guarantee you 100% success in your first exam attempt if you continue practicing regularly. Don't bother if you don't get 100% marks in initial practice exam attempts. Just utilize the result section to know your strengths and weaknesses and prepare according to that until you get 100% with our practice tests. Our evaluation makes you confident, and you can score high in the MO-500 exam.

#### **Start Online practice of MO-500 Exam by visiting URL [https://www.edusum.com/microsoft/mo-500-microsoft-access-expert](https://www.edusum.com/microsoft/mo-500-microsoft-access-expert-office-2019) office-2019**